## **B12 - Gleitführungen einstellen**

## **Benötigte Teile**

**Beschreibung Anzahl**  $\vert$ bisher aufgebauter Drucker $\vert 1 \vert$ 

## **Benötigte Werkzeuge**

**Beschreibung** Inbusschlüssel SW 2,5 mm

## **Step by Step**

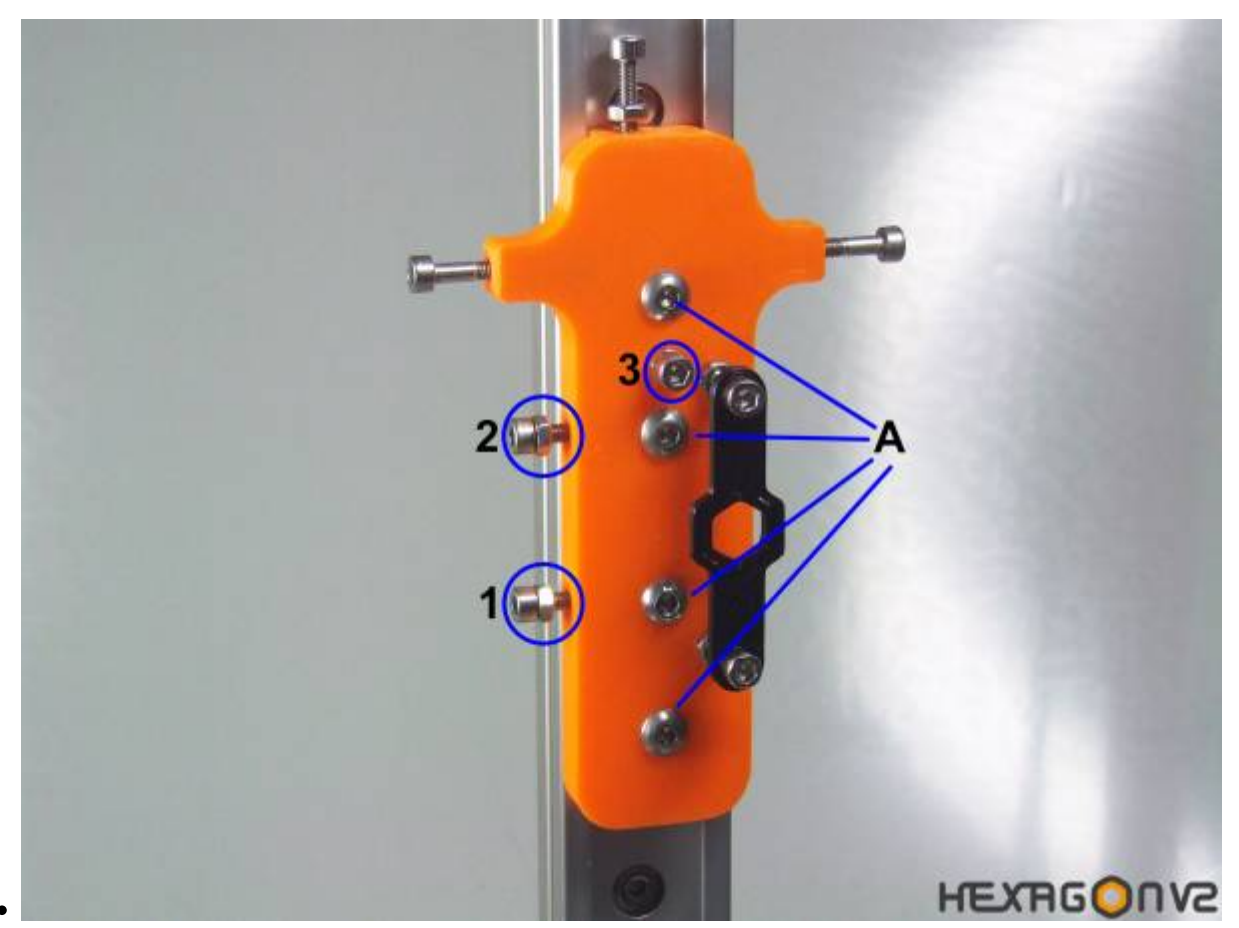

Durch eindrehen der Schrauben 1 und 2 werden die beiden Gleitelemente verkantet. Durch eindrehen der Schraube 3 werden die beiden Gleitelemente in der Höhe zueinander versetzt. Mit diesen 3 Schrauben kann man das "Spiel" der Gleitführungen minimieren.

Vorgehensweise:

- 1. die Schrauben A anlegen (nicht festziehen)
- 2. die Schrauben 1,2 und 3 anlegen (soweit eindrehen bis man Widerstand fühlt)
- 3. dann durch wackeln testen wie viel Spiel der Gleitwagen hat
- 4. durch langsames eindrehen der Schrauben 1 und 2 das Spiel minimieren. Immer wieder testen, oft kann eine 1/4 Umdrehung zu viel dazu führen, dass der Gleitwagen zu fest sitzt
- 5. falls der Wagen zu fest sitzt, Schrauben 1 und 2 wieder raus drehen und den Wagen durch wackeln wieder lockern und erneut einstellen.
- 6. falls sich der Wagen vor und zurück kippeln lässt, kann das durch die Schraube 3 minimiert werden.
- 7. Sobald die richtige Einstellung gefunden, die Schrauben A festziehen
- 8. dann die Schrauben 1,2, und 3 mit den Muttern kontern

Das Einstellen der Gleitwagen erfordert Feingefühl, das bekommt man durch etwas Probieren. Kaputt machen kann man da nichts, also ruhig mal zu fest zudrehen um zu sehen wie es ist wenn der Wagen fest sitzt.